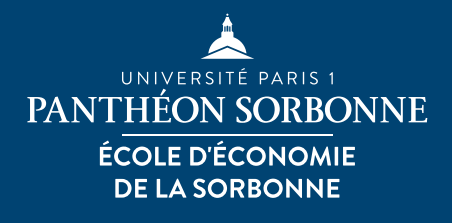

<span id="page-0-0"></span>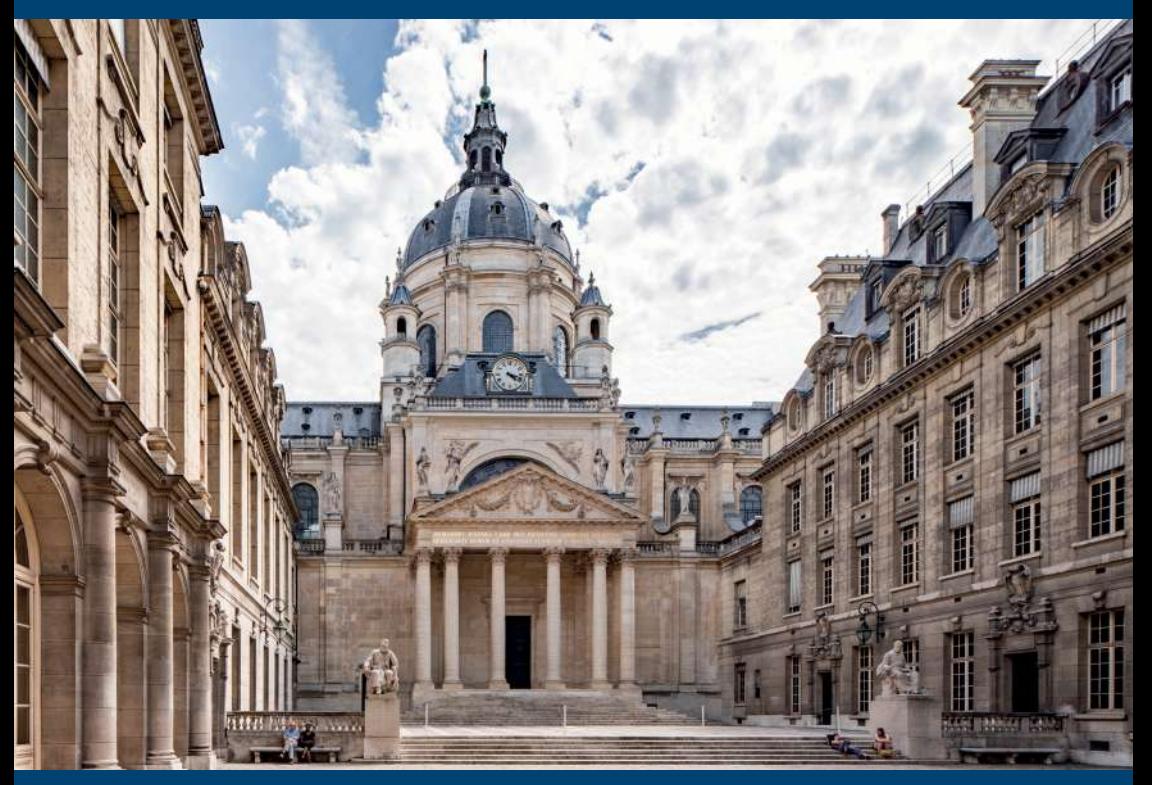

# **l'École d'Économie de la Sorbonne Bienvenue à**

# Guide de rentrée **2023 - 2024**

1 re année de Licence d'Économie

<span id="page-1-0"></span>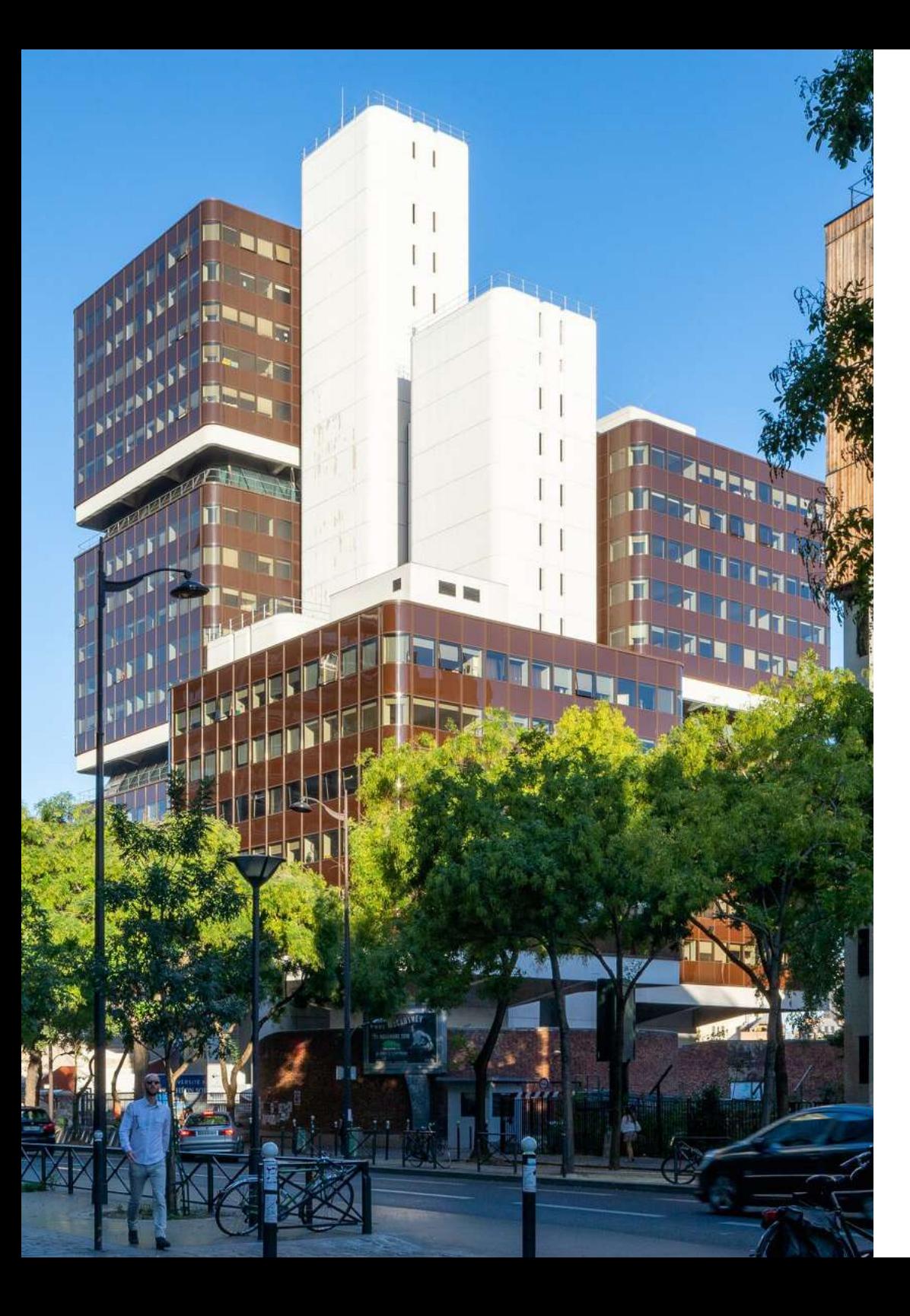

## Édito

#### Chers étudiants,

C'est avec un immense plaisir que toute l'équipe de licence vous accueille à l'Université Paris 1 Panthéon-Sorbonne. Vous entrez à l'École d'Économie de la Sorbonne (EES) qui est le plus grand département universitaire d'économie de France.

Cela va vous permettre non seulement de bénéficier d'enseignements d'excellence, dispensés par plus d'une centaine d'enseignants chercheurs, avec l'appui de doctorants, mais aussi de pouvoir vous engager sur différents parcours qui vous mèneront vers nos masters et vers le monde du travail.

Le passage du lycée à l'Université va constituer pour vous un grand changement, non seulement parce qu'il marque le passage à l'âge adulte, avec le surcroît d'autonomie que cela implique souvent, mais aussi parce qu'il sera synonyme d'un nouvel environnement, avec de nouvelles libertés mais aussi de nouveaux devoirs vis-à-vis de l'Institution qui vous accueille.

Sachez rapidement en prendre la mesure.

L'École d'Économie de la Sorbonne relève le défi de proposer à ses étudiants une formation pluraliste en économie pour les préparer à la complexité des enjeux présents et futurs d'un monde globalisé et changeant.

> Pour relever ce défi et offrir à nos étudiants les clés de leur réussite, nous cherchons à répondre à leurs besoins et à les accompagner dans toutes les étapes de leur formation au sein de l'EES.

Belle année universitaire 2023-2024 à toutes et à tous !

Bertrand Wigniolle, Directeur de l'École d'Économie de la Sorbonne

**ÉCONOMIE** 

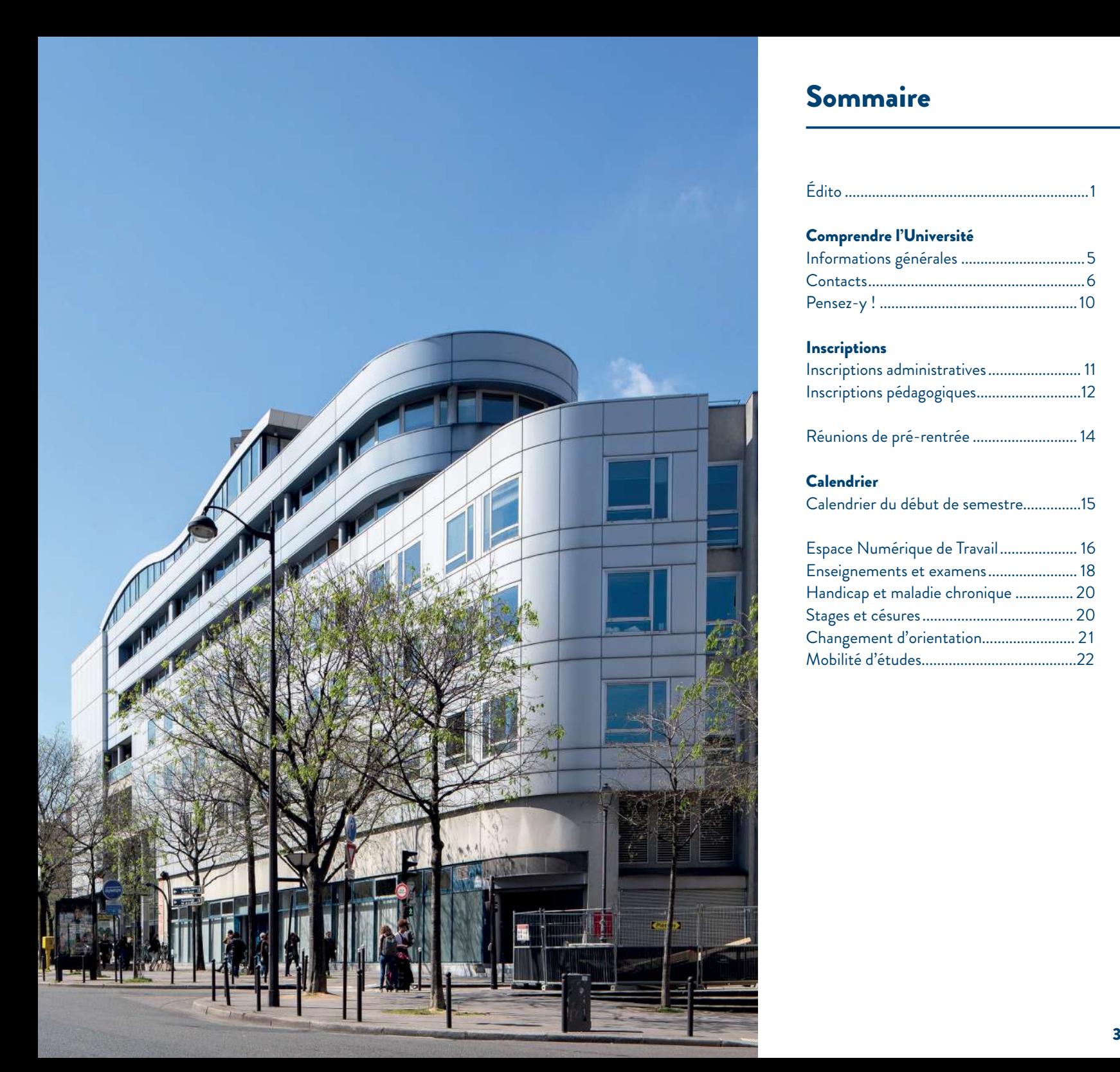

# Sommaire

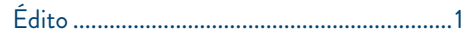

#### Comprendre l'Université

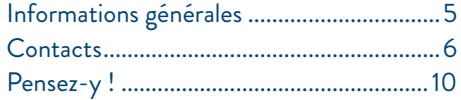

#### Inscriptions

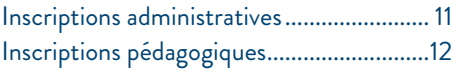

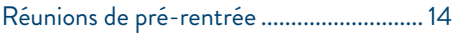

#### Calendrier

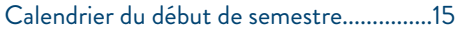

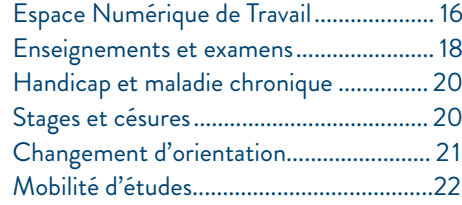

<span id="page-3-0"></span>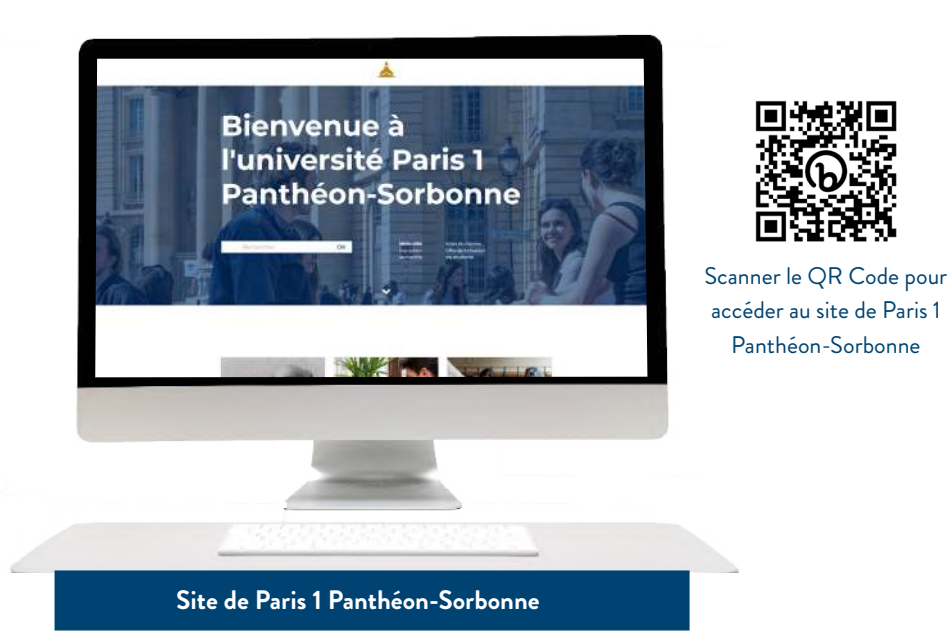

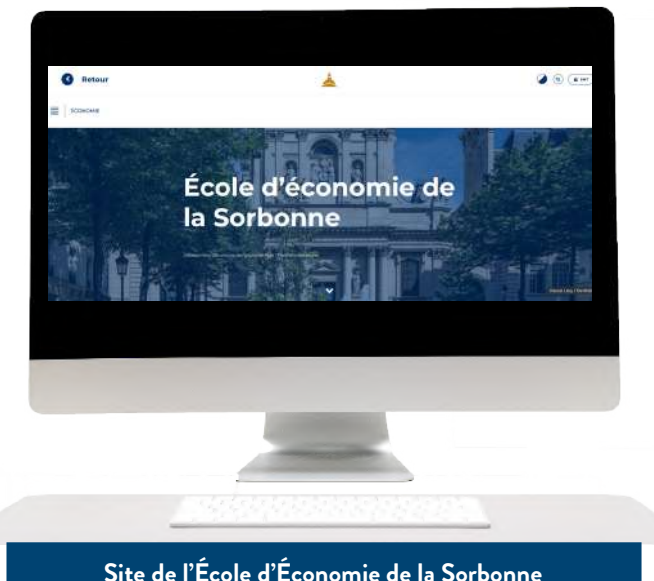

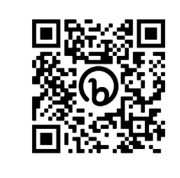

光电说压

Scanner le QR Code pour accéder au site de l'École d'Économie de la Sorbonne

# Informations

### générales

Nous vous invitons à lire attentivement les informations que vous trouverez dans ce guide. En effet, vous démarrez pour la plupart des études universitaires et l'environnement est très différent de celui du lycée.

Vous devrez, par exemple, chercher par vous-même la plupart des renseignements disponibles concernant la scolarité, les aides sociales, la vie culturelle... N'attendez pas que l'information vous arrive ! Vous pouvez compter sur les secrétariats pour vous aider mais l'essentiel se trouve dans ce guide.

Vous pouvez également consulter : **Les différents guides de l'Université**

**» Le Guide de l'étudiant disponible sur :**

**►**[https://www.pantheonsorbonne.fr/vie](https://www.pantheonsorbonne.fr/vie-etudiante)[etudiante](https://www.pantheonsorbonne.fr/vie-etudiante)

**» Le Guide étudiant des services numériques disponible sur :**

**►**<https://ent.univ-paris1.fr/gun>

**» Le site Internet de l'Université Paris 1 Panthéon-Sorbonne :**

- **►**<https://www.pantheonsorbonne.fr>
- **» Le site Internet de l'École d'Économie de la Sorbonne :**
- **►**[https://economie.pantheonsorbonne.fr](https://economie.pantheonsorbonne.fr/ecole-deconomie-sorbonne)

**» L'Espace Pédagogique Interactif (EPI) :** Informations Licence 1 et Espace pré-rentrée accessibles à partir de juillet sur : **►**[https://cours.univ-paris1.fr](https://cours.univ-paris1.fr/)

**» L'Intranet étudiant** 

C'est une mine d'informations (calendrier universitaire, bourses et aides financières...) : **►**[https://intranet.pantheonsorbonne.fr/ent/intranet](https://intranet.pantheonsorbonne.fr/ent/intranet )

**Bon à savoir**

Nous vous conseillons d'activer rapide-<br>ment votre compte en ligne universi-<br>taire et votre courriel étudiant (prenom.<br>nom@etu.univ-paris1.fr).

Toute l'information (communication des enseignants, examens, absence des enseignants, changement d'emploi du temps…) vous sera communiquée sur ce courriel.

Vous pouvez paramétrer cette boîte pour personnel. L'administration de l'École<br>d'Économie de la Sorbonne considé-<br>rera toute information envoyée comme acquise.

Si vous constatez des anomalies dans la réception de vos messages électroniques, vous devrez le signaler à l'adresse : assistance-dsiun@univ-paris1.fr

### <span id="page-4-0"></span>**Contacts**

Vous êtes étudiants en 1<sup>er</sup> cycle à l'École d'Économie de la Sorbonne - UFR02 Unité de Formation et de Recherche en économie, de Paris 1 Panthéon-Sorbonne. Vous dépendez de plusieurs interlocuteurs.

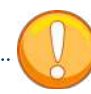

Les personnels de l'École d'Économie de la Sorbonne et, plus généralement, de l'Université, abordent chacun un champ spécifique de la vie étudiante.

Prenez donc le temps d'identifier le bon contact. Dans le cas contraire, vous risquez de ne pas voir votre demande traitée ou d'allonger le temps de réponse.

Aussi, renseignez l'objet lorsque vous envoyez un mail et précisez clairement dans quelle formation vous êtes inscrit !

#### **LES PÔLES DE L'ÉCOLE D'ÉCONOMIE DE LA SORBONNE**

**» Pour les questions et demandes d'ordre administratif Secrétariat de la Licence 1 simple et des doubles Licences :** Louiza LEBBAH Javad HOMAYOUNFAR Marc POULLIN **Centre Pierre-Mendès-France,**  90 rue de Tolbiac, 75013 Paris Bureau B15.04 (15ème étage) De 9h30 à 12h et de 14h à 16h le lundi, le mardi, le jeudi et le vendredi licences1-2.ees@univ-paris1.fr

01 44 07 87 70 ou 87 11 ou 88 77 à la fin.

**Bureau de l'Insertion Professionnelle de l'EES** Karine CHEVALIER **Centre Pierre-Mendès-France,**  90 rue de Tolbiac, 75013 Paris Bureau C13.03 (13ème étage) stagesl-m1.ees@univ-paris1.fr cesures.ees@univ-paris1.fr 01 44 07 85 27 **►**[https://economie.panthéonsorbonne.fr/](https://economie.pantheonsorbonne.fr/insertion-pro/stages) [insertion-pro/stages](https://economie.pantheonsorbonne.fr/insertion-pro/stages)

**Bureau des Relations Internationales Programmes d'échanges internationaux** Chloé HUBBARD **Centre Pierre-Mendès-France,**  90 rue de Tolbiac, 75013 Paris Bureau C22.02 (22ème étage) iro.ees@univ-paris1.fr 01 44 07 88 20

**Retrouvez tous ces contacts sur** 

**►**https://economie.pantheonsorbonne.fr

**» Pour les questions et demandes d'ordre pédagogique Directeur d'études, responsable de la Licence 1** Jérôme LECOINTRE **Centre Pierre-Mendès-France,**  90 rue de Tolbiac, 75013 Paris Bureau B15.02 (15ème étage, portes jaunes) jerome.lecointre@univ-paris1.fr

#### **LES SERVICES ET LES DIRECTIONS DE L'UNIVERSITÉ**

**» Pour les questions administratives et les bourses Service de la scolarité administrative Pôle inscriptions Centre Pierre-Mendès-France,**  90 rue de Tolbiac, 75013 Paris Bureau C11.05 (11ème étage) 01 71 25 11 37 Inscriptions-Administratives@univ-paris1.fr

**Service de la scolarité administrative Pôle bourses Centre Pierre-Mendès-France,**  90 rue de Tolbiac, 75013 Paris Bureau C11.04 (11ème étage) 01 44 07 88 33 bourses@univ-paris1.fr

> **Plus d'informations sur ►**https://www.pantheonsorbonne.fr/

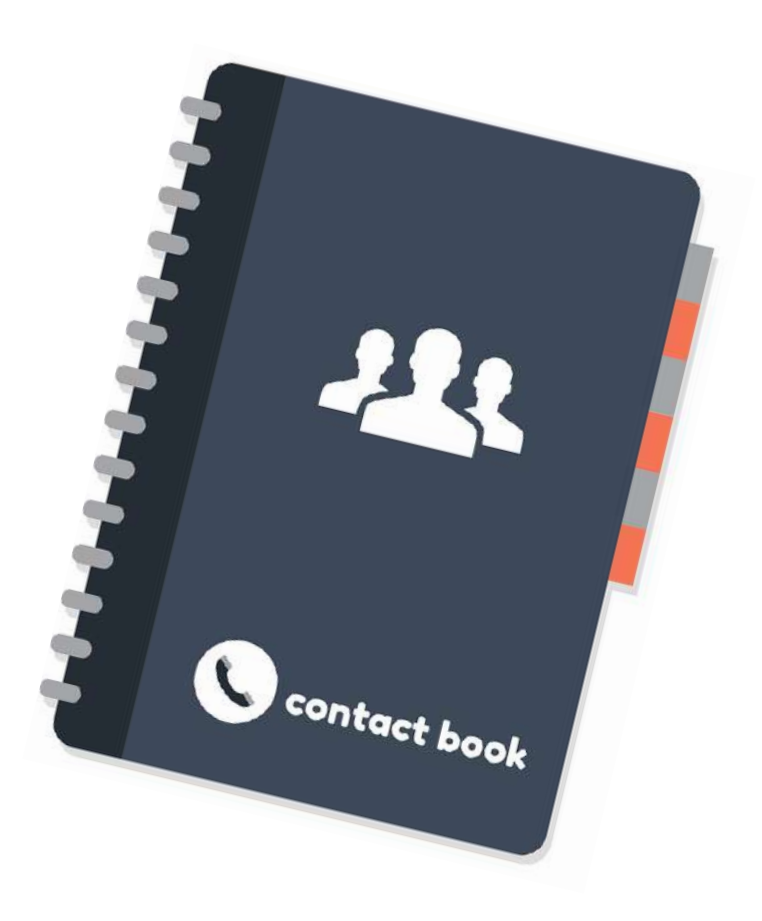

### **Contacts**

**» Pour choisir ses cours de langue Département des langues Centre Pierre-Mendès-France,**  90 rue de Tolbiac, 75013 Paris Bureau A7.02 (7ème étage, ascenseurs verts) 01 44 07 88 22

**Plus d'informations sur ►**https://langues.pantheonsorbonne.fr

**» Pour choisir ses options, ses bonus et participer à la vie étudiante L'UEFAPS - Unité d'Enseignement et de Formation aux Activités Physiques et Sportives Centre Pierre-Mendès-France,**  90 rue de Tolbiac, 75013 Paris Bureau C8.01 (8ème étage)

01 44 07 88 96 uefaps@univ-paris1.fr

> **Plus d'informations sur ►**https://sport.pantheonsorbonne.fr

**Antenne vie étudiante Activités et bonus culturels Centre Panthéon,**  12 place du Panthéon, 75005 Paris Cour d'honneur 01 44 07 77 64 sve@univ-paris1.fr

**Antenne vie étudiante Activités et bonus culturels Centre Pierre-Mendès-France,**  90 rue de Tolbiac, 75013 Paris Bureau C11.04 (11ème étage) 01 44 07 86 30

**Plus d'informations sur ►**[https://www.pantheonsorbonne.fr/vie](https://www.pantheonsorbonne.fr/vie-etudiante)[etudiante](https://www.pantheonsorbonne.fr/vie-etudiante)

**» Pour être accompagné dans ses projets d'étude, son insertion professionnelle et sur le handicap**

**Service commun universitaire d'information et d'orientation (SCUIO)**

**Centre Pierre-Mendès-France,**  90 rue de Tolbiac, 75013 Paris Bureau C09.01 (9ème étage) Du mardi au vendredi de 9h30 à 17h sans interruption scuio@univ-paris1.fr 01 44 07 88 56 du lundi au vendredi de 14h à 17h

**Plus d'informations sur ►**[https://www.pantheonsorbonne.formation/](https://www.pantheonsorbonne.fr/formation/scuio) [scuio](https://www.pantheonsorbonne.fr/formation/scuio)

**Bureau d'Aide à l'Insertion Professionnelle (BAIP)** Permanence en ligne le mercredi de 12h à 14h30 baip@univ-paris1.fr

#### **Plus d'informations sur**

**►**[https://www.pantheonsorbonne.fr/](https://economie.pantheonsorbonne.fr/insertion-professionnelle) [formation/insertion-professionnelle](https://economie.pantheonsorbonne.fr/insertion-professionnelle)

**Relais handicap** handi@univ-paris1.fr

> **Plus d'informations sur ►**https://www.pantheonsorbonne.fr/vieetudiante/relais-handicap

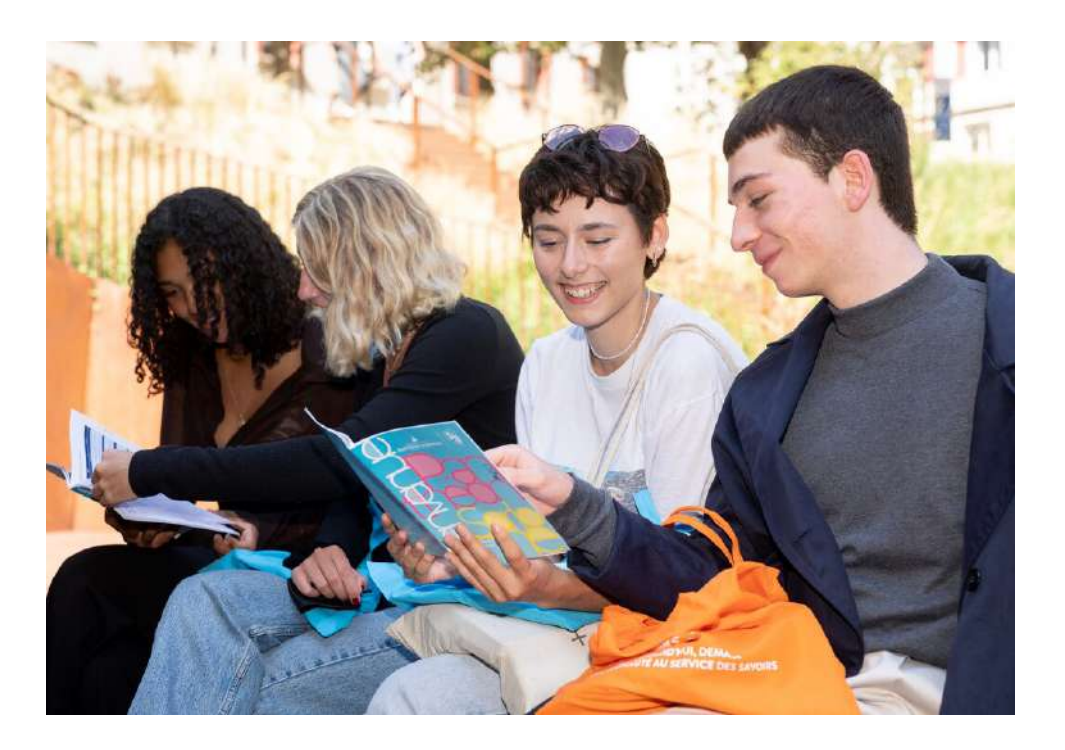

**Service de santé universitaire (anciennement SIUMPPS) Centre Pierre-Mendès-France,**  90 rue de Tolbiac, 75013 Paris Bureau B8.08 (8ème étage, ascenseurs verts) 01 44 07 89 50 siumpps@univ-paris1.fr

**Plus d'informations sur ►**https://www.pantheonsorbonne.fr/vieetudiante/sante

### <span id="page-6-0"></span>Pensez-y !

L'Université Paris 1 Panthéon-Sorbonne est attentive au bien-être de ses étudiants.

Elle les accompagne tout au long de l'année et met en place différents dispositifs pour faciliter leur quotidien.

#### **Exonération des droits d'inscription**

Des exonérations peuvent être accordées aux étudiants qui en font la demande en raison de leur situation personnelle. Les demandes sont soumises à la Commission d'exonération. Pour cela, vous devez télécharger le formulaire disponible sur votre intranet étudiant dans la rubrique « Demande d'exonération ».

#### **Aides sociales**

Les assistants sociaux vous orientent en fonction de votre situation. Pour obtenir un rendez-vous, écrivez à : social.pantheon@crous-paris.fr. Votre situation financière sera étudiée et vous pourrez déposer une demande d'aide.

#### **Aides psychologiques**

**»** Vous ressentez le besoin d'un accompagnement psychologique ?

Contactez le service de santé de l'Université. Vous y trouverez une aide gratuite auprès de médecins, d'infirmières et de psychologues qualifiés.

**Plus d'informations sur ►**https://www.pantheonsorbonne.fr/vieetudiante/sante

#### **Prêt d'ordinateurs**

Pour lutter contre la fracture numérique chez les étudiants, l'Université met à disposition des prêts d'ordinateurs.

Tout étudiant souhaitant bénéficier de ce dispositif doit remplir un formulaire de demande disponible sur l'Intranet étudiant dans la rubrique « Aide pour les étudiants ».

**Retrouvez d'autres aides de l'Université et de ses partenaires, de la ville de Paris et de la région Ile-de-France sur** 

**►**https://www.pantheonsorbonne.fr/aides

# CHECKLIST

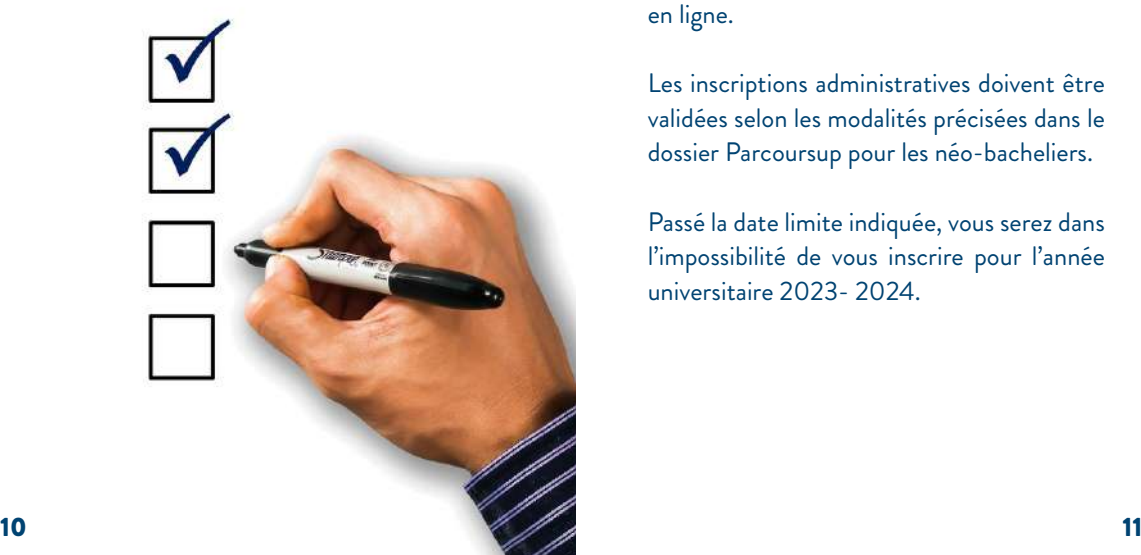

# **Inscriptions** administratives

L'inscription administrative correspond à votre enregistrement comme étudiant à l'Université Paris 1 Panthéon-Sorbonne pour une année universitaire.

Elle se traduit par le paiement des droits d'inscription et la délivrance de la carte étudiante ainsi que des certificats de scolarité.

#### **Elle s'effectue en ligne à l'adresse suivante**

**►**https://www.pantheonsorbonne.fr/ inscription/inscription-administrative

#### **Puis :**

**►**http://primo.univ-paris1.fr - si vous n'avez jamais été inscrit(e) à l'Université

**►**http://reins.univ-paris1.fr - si vous êtes déjà étudiant(e) à l'Université

Suivez les indications fournies lors de la saisie en ligne.

Les inscriptions administratives doivent être validées selon les modalités précisées dans le dossier Parcoursup pour les néo-bacheliers.

Passé la date limite indiquée, vous serez dans l'impossibilité de vous inscrire pour l'année universitaire 2023- 2024.

#### **INSCRIPTIONS ADMINISTRATIVES**

#### **PREMIÈRE OUVERTURE**

**Étudiants affectés par Parcoursup (néoentrants)**

**Du Lundi 26 juin au mercredi 19 juillet 2023 à 12h.**

#### **Étudiants non affectés par Parcoursup (redoublants)**

**Du 26 juin 2023 au Lundi 11 septembre 2023 (inclus).**

#### **SECONDE OUVERTURE**

Réouverture des inscriptions administratives **à partir du jeudi 24 août 2023**.

# <span id="page-7-0"></span>Inscriptions pédagogiques

Les inscriptions pédagogiques se font en ligne et par semestre. Si vous n'avez pas accès à Internet, des salles informatiques sont à votre disposition au 4ème étage du centre Pierre-Mendès-France.

Les inscriptions pédagogiques consistent à choisir votre groupe de travaux dirigés (TD). Elles déterminent votre emploi du temps, et éventuellement vos bonus. Le choix de la langue doit être compatible avec votre emploi du temps (cours magistraux et TD).

**Vous devez impérativement suivre les enseignements de votre groupe de TD, autrement vous serez déclaré « défaillant ».**

Nous vous rappelons que la mineure et la langue sont obligatoires.

Vous devrez choisir une mineure parmi les 7 proposées au 1<sup>er</sup> semestre. Vous aurez **jusqu'au 10 octobre 2023 pour changer de mineure** si vous le souhaitez, sauf pour l'option informatique : pas de changement. Seuls les bonus sont facultatifs.

En cas de problème, contactez directement votre secrétariat de scolarité. N'oubliez pas que vous êtes étudiant·e en économie.

Quelles que soient les difficultés que vous rencontrerez pour trouver un créneau en langues étrangères ou en mineure, vos matières économiques restent prioritaires.

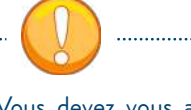

Vous devez vous assurer que vos choix d'emploi du temps n'entraînent aucun chevauchement de cours.

Pour les inscriptions pédagogiques, le choix des matières optionnelles et des TD, vous devez vous inscrire sur le site : **►**https://ipweb.univ-paris1.fr

#### **Pour les langues, consultez le site : ►**https://langues.pantheonsorbonne.fr

**» Pour vous inscrire en TD de langues, vous avez du vendredi 15 septembre 2023 à 7h30 au dimanche 24 septembre 2023 à minuit. ►**[https://intranet.pantheonsorbonne.fr/](https://intranet.pantheonsorbonne.fr/ent/intranet/departements/ddl/planning?&count=0) [ent/intranet/departements/ddl/planning](https://intranet.pantheonsorbonne.fr/ent/intranet/departements/ddl/planning?&count=0)

**Pour le sport, rendez-vous sur le site : ►**https://sport.pantheonsorbonne.fr

**INSCRIPTIONS PÉDAGOGIQUES EN LIGNE**

#### **Mardi 12 septembre 2023** 9h30 à 13h

**Pour les étudiants qui s'inscrivent dans les groupes sans TD de maths** : 1101, 1102, 1103, 1203,1301 et 1308.

#### 14h à 17h

**Pour les étudiants qui s'inscrivent dans les autres TD.** Les TD 1104 et 1106 sont réservés aux « Oui-si ».

#### **TD de maths ou DE de maths ?**

Selon le parcours scolaire antérieur en mathématiques, un étudiant est, soit inscrit dans un TD (groupe de Travaux Dirigés) d'environ 30 étudiants, soit inscrit dans une DE (Direction d'Étude) d'environ 100 étudiants. Le travail en TD est beaucoup plus encadré et repose sur une importante participation à l'oral.

Les étudiants qui suivent une DE préparent les exercices de la brochure chaque semaine. Deux séances de correction et réponses aux questions en amphi sont proposées tous les mercredis **à partir du 20 septembre**.

**La liste des étudiants pouvant s'inscrire en DE sera proposée sur l'EPI de maths le 8 septembre au plus tard.**

#### **FINALISATION DE L'INSCRIPTION PÉDAGOGIQUE**

N'oubliez pas, dès l'inscription pédagogique sur IP-WEB, de valider et d'enregistrer une copie de votre contrat pédagogique.

Consultez régulièrement votre contrat pédagogique sur l'environnement numérique de travail (ENT), au moins au début de chaque semestre. Il s'agit du document qui atteste de vos choix d'inscription.

Vous devez y retrouver le numéro de votre TD (groupe de travaux dirigés), le choix de la langue obligatoire et le cas échéant vos bonus.

**En effet, vous êtes responsable de votre inscription pédagogique. Ainsi, sauf problème technique, vous serez considéré comme responsable de toute erreur d'inscription.** 

Si vous constatez une anomalie dans votre inscription pédagogique, prenez contact rapidement avec votre secrétariat.

#### **INSCRIPTION EN EXAMEN TERMINAL**

Vous pouvez opter pour une inscription en examen terminal qui vous dispense d'assister aux enseignements de TD.

Ce choix doit être justifié par un contrat de travail et validé par le responsable de la Licence 1, Jérôme LECOINTRE - voir les coordonnées dans la section Contacts de ce guide. Il est possible de ne choisir qu'une matière en examen terminal. Il ne sera plus possible de choisir ce statut après les vacances de la Toussaint.

### <span id="page-8-0"></span>Réunions

### de pré-rentrée

**PRÉ-RENTRÉE DE LA LICENCE 1 Mardi 5 septembre 2023** De 14h à 17h **Centre Pierre-Mendès-France**  Amphithéâtre N

#### **COURS DE PRÉ-RENTRÉE DES « OUI-SI »**

Les informations ci-dessous concernent les étudiants acceptés en Licence 1 via le dispositif « Oui-si ».

Ces deux séminaires de pré-rentrée sont obligatoires.

Ainsi, **vous commencez les cours le mercredi 6 septembre 2023 au centre Pierre-Mendès-France**. L'organisation du semestre, spécifiquement réservée aux étudiants en « Oui-si », vous sera présentée lors de la première séance du 6 septembre 2023.

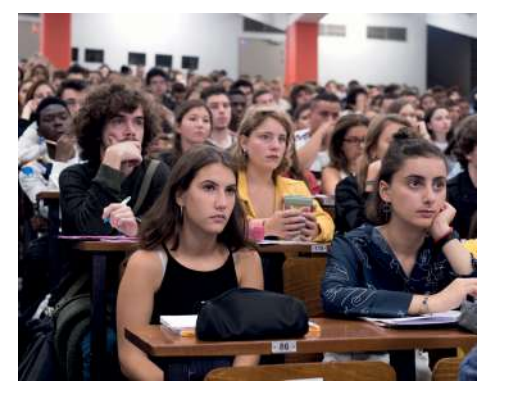

#### **Mercredi 6 septembre 2023**

Méthodologie 10h à 12h Amphi J

Maths 13h à 15h **Amphi J** 

#### **Vendredi 8 septembre 2023**

Méthodologie 10h à 12h Amphi J Maths 8h à 10h Amphi J

#### **Lundi 11 septembre 2023**

Méthodologie 13h à 15h Amphi J Maths 9h30 à 11 h30 Amphi J

#### **Mardi 12 septembre 2023**

Maths 8h30 à 10h30 Amphi J Méthodologie 10h30 à 12h30 Amphi J

#### **Jeudi 14 septembre 2023**

Maths 9h30 à 11h30 Amphi J Méthodologie 13h à 15h Amphi J

# Calendrier du début

### de semestre

Ce calendrier est commun à l'ensemble des étudiants inscrits en Licence 1

#### **PREMIÈRE SÉANCE DE COURS DES DIFFÉRENTES MINEURES**

**A partir du jeudi 7 septembre 2023**, **au Centre Pierre-Mendès-France**, **vous pouvez assister à l'ensemble des cours des différentes mineures** afin de faire votre choix.

#### **Jeudi 7 septembre 2023**

Gestion 11h30 à 13h Amphi I M. Jean BEUVE Philosophie **15h30 à 17h** Amphi J M. Laurent JAFFRO

#### **Vendredi 8 septembre**

Droit14h à 15h30 Amphi I Mme Léa MOLINA

#### **Lundi 11 septembre**

Sociologie **15h30 à 17h** Amphi K M. Marco SARACENO Informatique17h30 à 19h Amphi K M. Clément BOSQUET

**DÉBUT DES COURS MAGISTRAUX - (CM) Le lundi 18 septembre 2023**

#### **DÉBUT DES TRAVAUX DIRIGES - (TD) Le lundi 25 septembre 2023** *Sauf information contraire de l'enseignant pour certaines matières.*

#### **Jeudi 14 septembre**

Histoire15h30 à 17h Amphi J Mme Marguerite MARTIN

#### Informatiques

Pas de pré-rentrée. **1ère séance semaine du 18 septembre 2023.**

#### Géographie

Pas de pré-rentrée. **1ère séance de cours le lundi 9 octobre 2023.**  M. Yann RICHARD

# <span id="page-9-0"></span>Espace numérique de travail

Vous avez un compte sur votre espace numérique de travail (ENT).

À partir de ce compte, vous disposez également d'un courriel.

Vous pouvez consulter vos résultats, retrouver les cours des enseignants sur l'Epace Pédagogique Interactif, les dates et les lieux d'affectation de vos partiels, télécharger ou imprimer des relevés de notes, votre certificat de scolarité, votre contrat pédagogique…

Nous vous invitons à lire attentivement le guide à propos de l'espace numérique de travail disponible sur :

**►**<https://cours.univ-paris1.fr>

**Attention, si vous rencontrez un problème d'accès à l'EPI pour un cours spécifique, demandez à l'enseignant responsable du cours qu'il vous inscrive manuellement à cet EPI.**

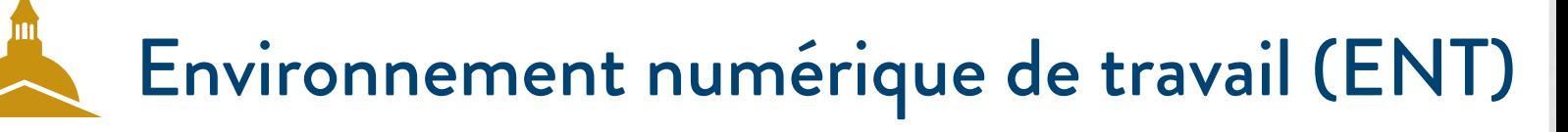

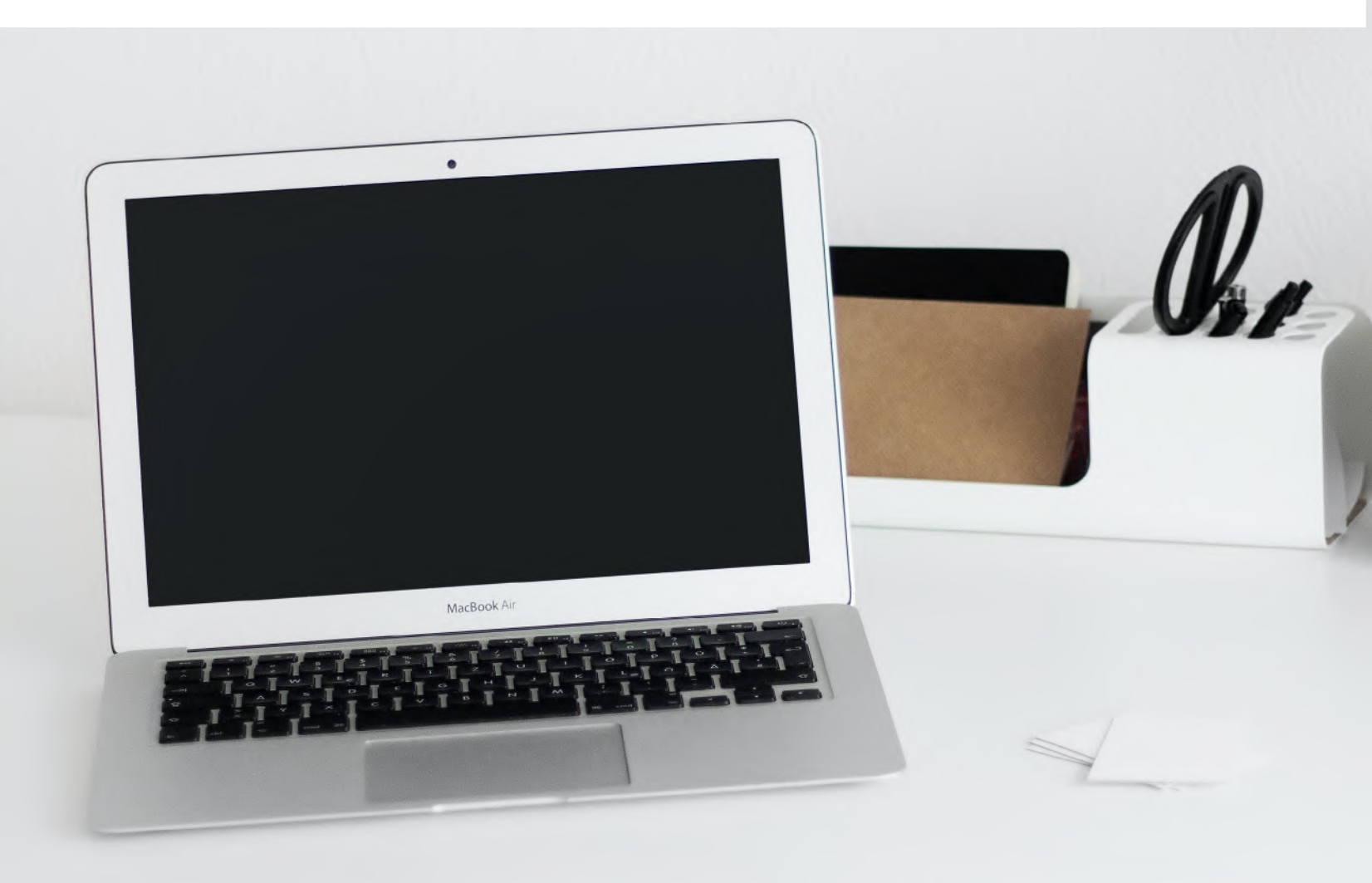

### <span id="page-10-0"></span>**Enseignements**

#### et examens

Vous allez suivre tout au long de l'année différents cours. L'enseignement des matières se répartit en semestre et en Unité d'enseignement (UE). Vous avez deux formules : les cours magistraux (CM) et les travaux dirigés (TD), ces derniers étant soumis à un contrôle d'assiduité.

**Seules trois absences justifiées sont tolérées. En cas de non-respect de cette règle de présence, vous serez déclaré « défaillant ».**

Un contrôle des connaissances s'effectue tout au long du semestre dans les matières qui ont des travaux dirigés. C'est le contrôle continu (CC).

La note en fin de semestre est déterminée par la moyenne entre votre note de contrôle continu (moyenne des différents contrôles) et celle du partiel, examen de fin de semestre.

Certains cours sont évalués en contrôle continu intégral (CCI). Cela signifie qu'il n'y a pas de partiels en janvier mais un ensemble d'interrogations tout au long du semestre. C'est notamment el cas pour les mathématiques du 1<sup>er</sup> semestre.

Pour valider votre année vous devez obtenir une moyenne générale de 10 ou plus. Cette moyenne se calcule sur trois niveaux :

**Premièrement - l'Unité d'Enseignement (UE)** Elle se compose de matières dont les notes se compensent (principe de compensation). Pour valider une UE, vous devez avoir 10 (ou plus) de moyenne entre les notes des matières qui la composent. Attention, toutes les matières n'ont pas le même coefficient.

#### **Deuxièmement - le semestre**

Pour valider un semestre vous devez obtenir 10 (ou plus) de moyenne entre les UE. Les UE se compensent entre elles.

#### **Troisièmement - l'année**

Pour valider l'année vous devez obtenir 10 (ou plus) de moyenne entre les deux semestres. Les semestres se compensent

Les bonus sont des bonifications (jusqu'à 0,5 point et deux bonus au maximum par semestre) qui sont ajoutés à la moyenne semestrielle.

Les résultats en fin de semestre sont soumis à un jury qui les contrôle et délibère. Les résultats sont officiels après ces délibérations.

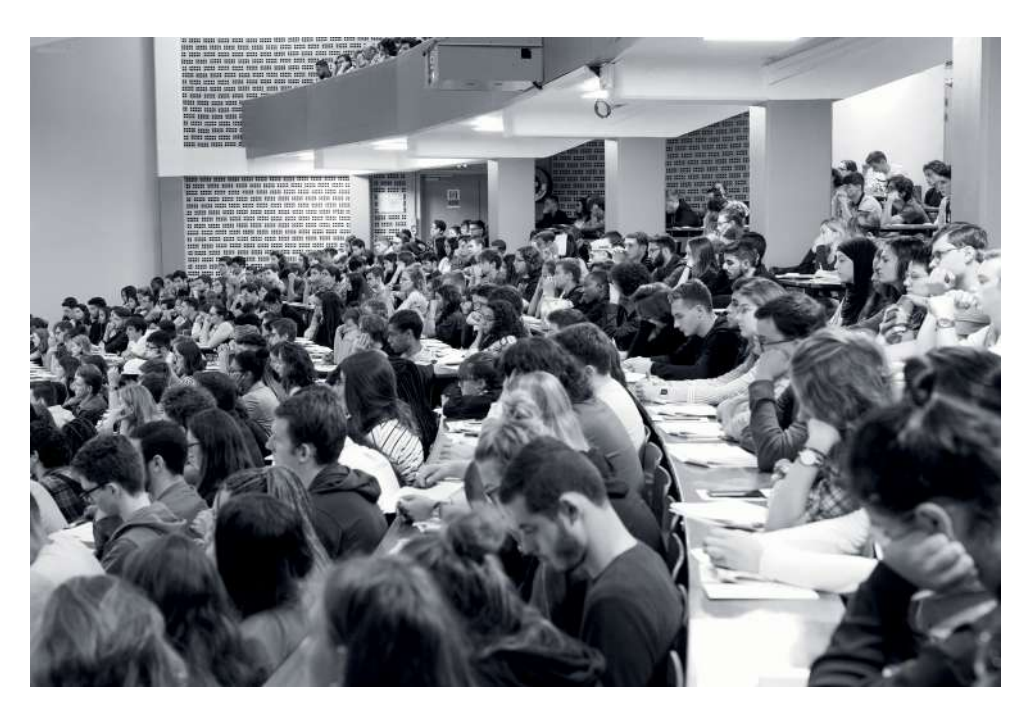

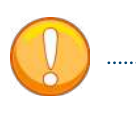

Un résultat qui valide une matière, une UE ou un semestre est conservé. C'est le principe de capitalisation.

Il existe deux sessions pour valider votre année : la première session à la fin de chaque semestre (janvier et mai) et la seconde session (rattrapages) pour les matières non validées lors de la première session, généralement en juin.

La note retenue, dans chaque matière, est la meilleure note des deux sessions.

En cas d'échec à la seconde session vous pourrez redoubler, ou, si vous avez au moins validé un semestre, obtenir le statut d'AJourné Autorisé à Composer (AJAC).

Cela vous permettra de passer l'année supérieure avec la dette des matières nonvalidées (que vous devez absolument valider l'année suivante).

### <span id="page-11-0"></span>Handicap et maladie chronique Stages

# et césures

Si vous souffrez d'un handicap ou êtes atteint d'une maladie chronique invalidante pouvant affecter votre scolarité, vous pouvez bénéficier d'un plan d'accueil personnalisé qui vous donnera droit à certains aménagements (temps majoré pour composer, aménagement de l'emploi du temps dans la mesure des possibilités, aide matérielle…).

**» Vous devez demander un rendez-vous avant le mardi 14 novembre 2023 au référent handicap afin de pouvoir bénéficier des aménagements pour les examens du 1er semestre :** 

**Mme Nadia TLILI** nadia.tlili@univ-paris1.fr

Vous êtes également invités à prendre contact avec **Mme Isabelle HIRTZLIN**  qui pourra vous accompagner dans votre scolarité au sein de l'École d'Économie de la Sorbonne : Isabelle.Hirtzlin@univ-paris1.fr

> **Adresse mail générique :**  handi@univ-paris1.fr

Le stage constitue une première expérience professionnelle dans le cadre du projet de formation universitaire de l'étudiant.

**Tout étudiant inscrit à l'École d'Économie de la Sorbonne peut faire un stage dès sa première année de licence après ses examens (sauf AJAC) soit à partir du 28 mai 2024.**

**Tout stage est encadré par une convention de stage dûment signée.** 

Avant signature de la convention, le Bureau de l'Insertion Professionnelle de l'EES s'assurera de la cohérence de la mission proposée avec le niveau d'étude de l'étudiant.

**»** Pour obtenir votre convention de stage, consultez l'EPI :

**►**https://cours.univ-paris1.fr/fixe/conventionstage Avec la clé d'accès : *stage*

**Contacts stages et césures :** stagesl-m1.ees@univ-paris1.fr cesures.ees@univ-paris1.fr

**Plus d'informations sur : ►**[https://economie.pantheonsorbonne.fr/](https://economie.pantheonsorbonne.fr/insertion-pro/stages) [insertion-pro/stages](https://economie.pantheonsorbonne.fr/insertion-pro/stages)

# Changement d'orientation

En fin de 1<sup>er</sup> semestre, vous pouvez changer d'Unité de Formation et de Recherche (UFR).

#### **Les démarches sont à faire généralement en novembre**.

Si vous ne voulez pas poursuivre vos études en économie, vous devez vous rendre directement auprès de l'UFR que vous voulez rejoindre, pour y retirer un dossier de demande de réorientation.

**Ce dossier doit être nécessairement supervisé par le SCUIO - Service Commun Universitaire d'Information et d'Orientation** (voir la section Contacts - Services et Directions de l'Université de ce guide) avant d'être déposé auprès du département que vous souhaitez rejoindre.

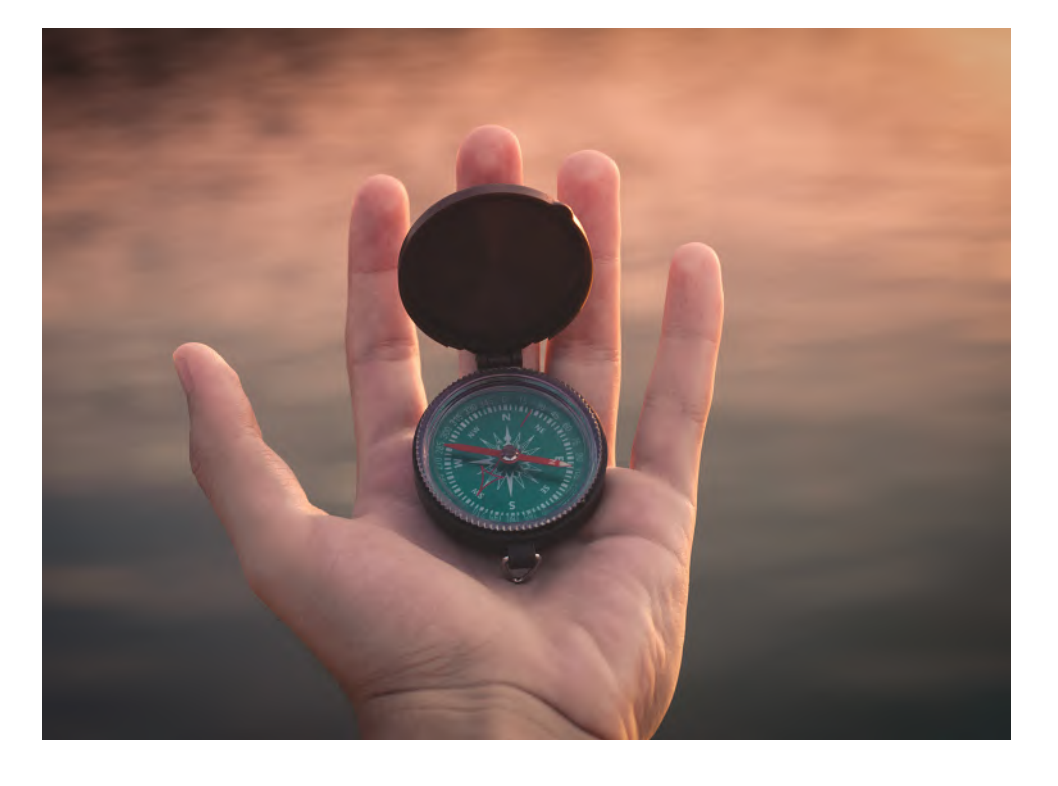

# <span id="page-12-0"></span>**Mobilité** d'études

Partir en mobilité, c'est améliorer sa pratique linguistique, découvrir d'autres cultures, disposer d'atouts utiles à sa carrière professionnelle ou encore gagner en indépendance.

**» Pour toute information et demande au sujet des programmes d'échanges internationaux de l'École d'Économie de la Sorbonne, vous pouvez contacter le Bureau des Relations Internationales** (cf la section Contacts - Services et Directions de l'Université de ce guide).

#### **MOBILITÉ EN LICENCE 2 ET EN LICENCE 3**

En licence 2 et en licence 3, il est possible de partir en mobilité, au premier semestre, au second ou à l'année, en Europe avec le programme Erasmus+ ou hors Europe par le biais des programmes internationaux (Amérique du Nord, Amérique latine, Asie et Afrique du Nord).

**» Pour connaître la liste des destinations possibles, consultez la carte des mobilités : ►**https://outgoing.univ-paris1.fr/publisher/1/fra

**Pour les deux niveaux, les candidatures sont ouvertes en fin d'année 2023 pour les programmes hors Europe et en début d'année 2024 pour les destinations en Europe (Erasmus+).**

Vous recevrez par e-mail, de la part de la DRI, les dates précises des campagnes lorsqu'elles seront connues.

#### **MOBILITÉ D'ÉTUDES EN EUROPE**

Vous trouverez les informations pour vos projets de mobilité sur le site de la direction des relations internationales (DRI) de l'Université :

**►**<https://international.pantheonsorbonne.fr> Vous pouvez également contacter la direction par courriel à : outgoingeurope@univ-paris1.fr

#### **MOBILITÉ D'ÉTUDES HORS EUROPE**

Des mobilités hors Europe sont possibles dans le cadre des programmes bilatéraux ou du projet Mobilité Internationale de Crédits (MIC). Vous pouvez consulter les places disponibles sur le site de la DRI de l'Université et contacter la direction par courriel à : outgoingworld@univ-paris1.fr

#### **MODALITÉS DE CANDIDATURE**

1. Prenez connaissance des procédures de candidature sur le site de la DRI de l'Université et consultez la carte des mobilités pour plus d'informations sur nos établissements partenaires :

**►**https://outgoing.univ-paris1.fr/publisher/1/fra 2. Lorsque votre projet est finalisé, faites valider votre contrat pédagogique par l'enseignant délégué aux relations internationales. Puis, remplissez votre candidature dématérialisée via ce lien : **►**[https://international.pantheonsorbonne.](https://international.pantheonsorbonne.fr/partir-letranger/partir-etudier-letranger) [fr/partir-letranger/partir-etudier-letranger](https://international.pantheonsorbonne.fr/partir-letranger/partir-etudier-letranger)

3. Soumettez votre dossier complet avant la date limite indiquée par le Bureau des Relations Internationales.

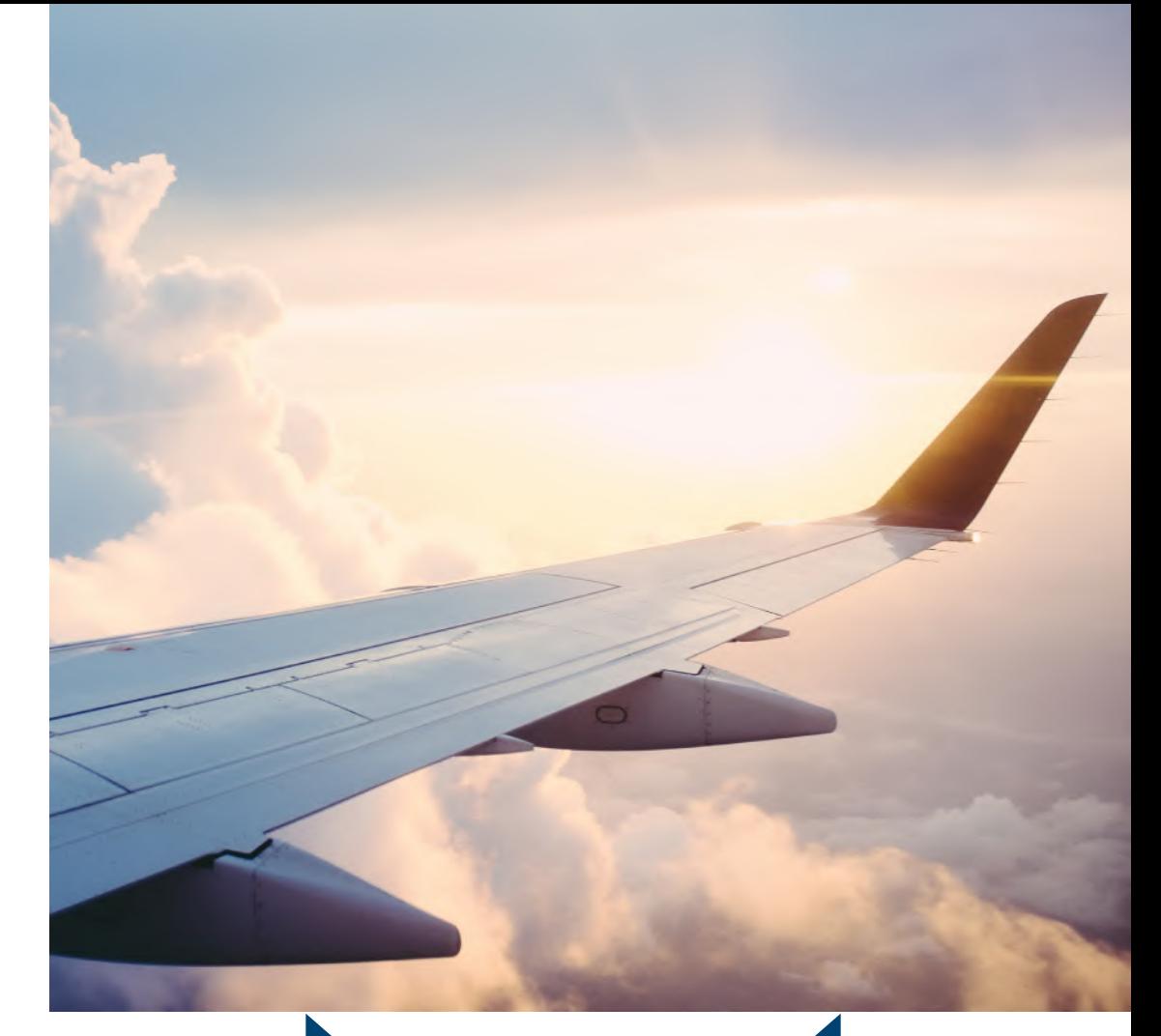

#### **500 +** Étudiants en échange en Europe (2021-2022) **200 +** Étudiants en échange hors Europe (2021-2022) **350** Étudiants en stage à l'étranger (2021-2022) **Chiffres -clés Paris 1 118** Étudiants ont bénéficié d'une mobilité internationale (2021-2022) **44** Étudiants en stage à l'étranger (2022-2023) **Chiffres -clés EES**

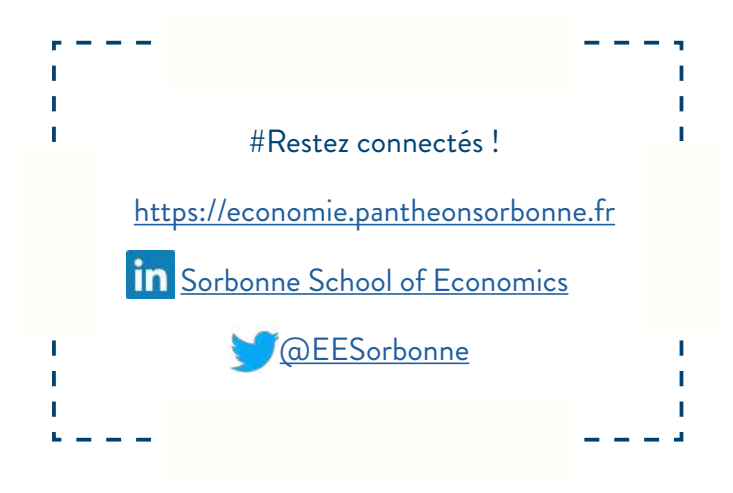

Directeur de la publication : Bertrand Wigniolle Rédaction : Sophie Dongois Conception et maquette : Sophie Dongois Photographie : Pascal Levy / Panthéon-Sorbonne - Unsplash.com

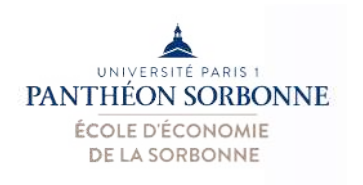

*Les informations figurant dans ce guide datent de juillet 2023. Certaines sont susceptibles d'être modifiées ultérieurement.*

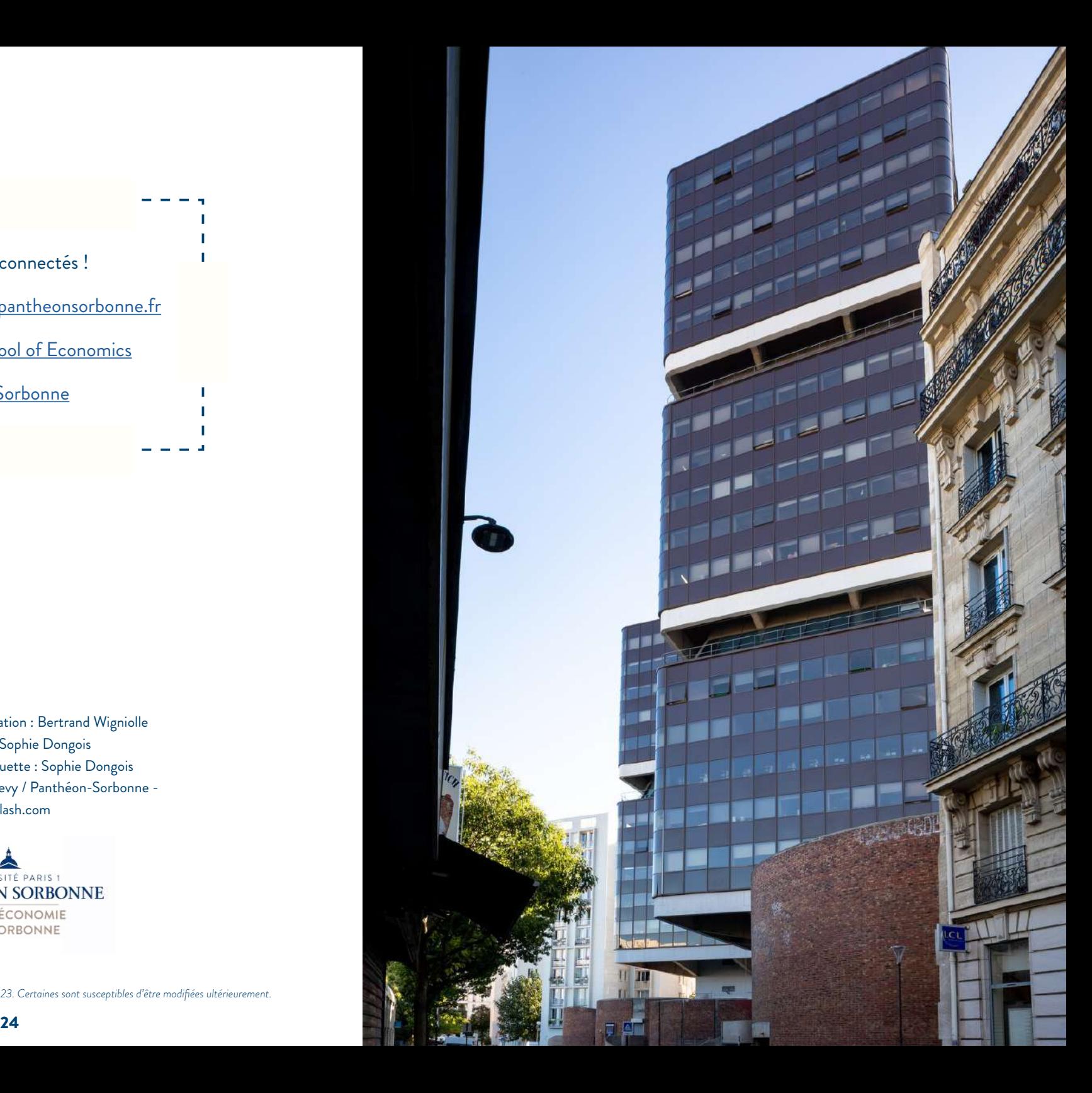

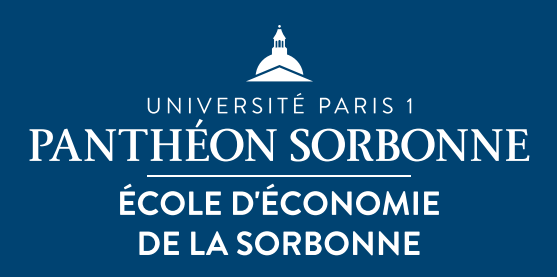

pantheonsorbonne.fr

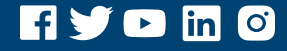